## Package 'smirnov'

February 20, 2015

<span id="page-0-0"></span>Type Package

Title Provides two taxonomic coefficients from E. S. Smirnov ``Taxonomic analysis'' (1969) book

Version 1.0-1

Date 2012-11-01

Author Alexey Shipunov (with help of Eugenij Altshuler)

Maintainer Alexey Shipunov <dactylorhiza@gmail.com>

Description This tiny package contains one function smirnov() which calculates two scaled taxonomic coefficients, Txy (coefficient of similarity) and Txx (coefficient of originality). These two characteristics may be used for the analysis of similarities between any number of taxonomic groups, and also for assessing uniqueness of giving taxon. It is possible to use smirnov() output as a distance measure: convert it to distance by  $``as.dist(1 - smirnov(x))".$ 

License GPL  $(>= 2)$ 

LazyLoad yes

Repository CRAN

Date/Publication 2012-11-02 06:23:38

NeedsCompilation no

### R topics documented:

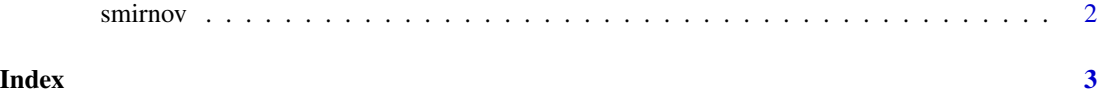

<span id="page-1-0"></span>

#### Description

Provides two taxonomic coefficients from E. S. Smirnov "Taxonomic analysis" (1969) book

#### Usage

smirnov(x)

#### Arguments

x is a binary (absence-presence matrix) where taxa are rows and characters are columns.

#### Details

Function will remove all non-informative characters (e.g., columns of all zeroes) and transform every value greater than 1 to 1 (in order to avoid non-binary matrices).

Please note that function will calculate scaled coefficients Txx and Txy instead of their unscaled variants (txx and txy): see the chapter 11 of Smirnov's (1969) book.

#### Value

Rectangular matrix where diagonal is filled with Txx coefficients and other cells with Txy coefficients. To convert this matrix to similarity matrix, diagonal should be filled with ones. To convert output to "normal" dissimilarity matrix, use "as.dist(1-smirnov(x))".

#### Author(s)

Alexey Shipunov

#### References

Smirnov, E. S. 1969. Taxonomical analysis. Moscow, Moscow University Publishers. [in Russian].

#### See Also

[dist](#page-0-0)

#### Examples

# Example (21) from p. 45 of Smirnov's book:  $s1 \leftarrow c(0,1,0,1,0,1,0,1,0,1,1,0,1,0,0)$  $s2 \leq c(0,1,0,1,0,1,1,0,1,0,0,1,0,1,0)$ s3 <- c(1,0,1,0,1,0,0,1,0,1,0,1,0,0,1) smirnov(rbind(s1, s2, s3)) # s3 is most original; s1 and s2 are more similar than other pairs

# <span id="page-2-0"></span>Index

## ∗Topic classif

smirnov, [2](#page-1-0)

dist, *[2](#page-1-0)*

smirnov, [2](#page-1-0)